# **Algorithms Fourth Edition Documentation**

*Release 0.0.1*

**Todd Young**

**Jan 02, 2019**

## **Contents**

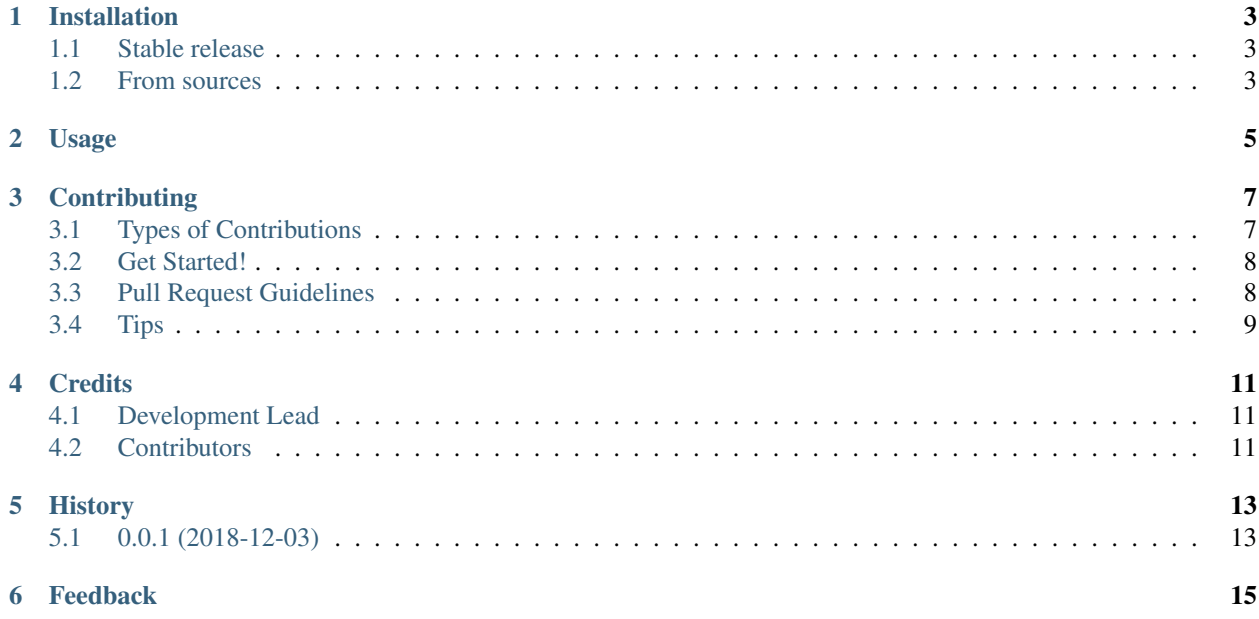

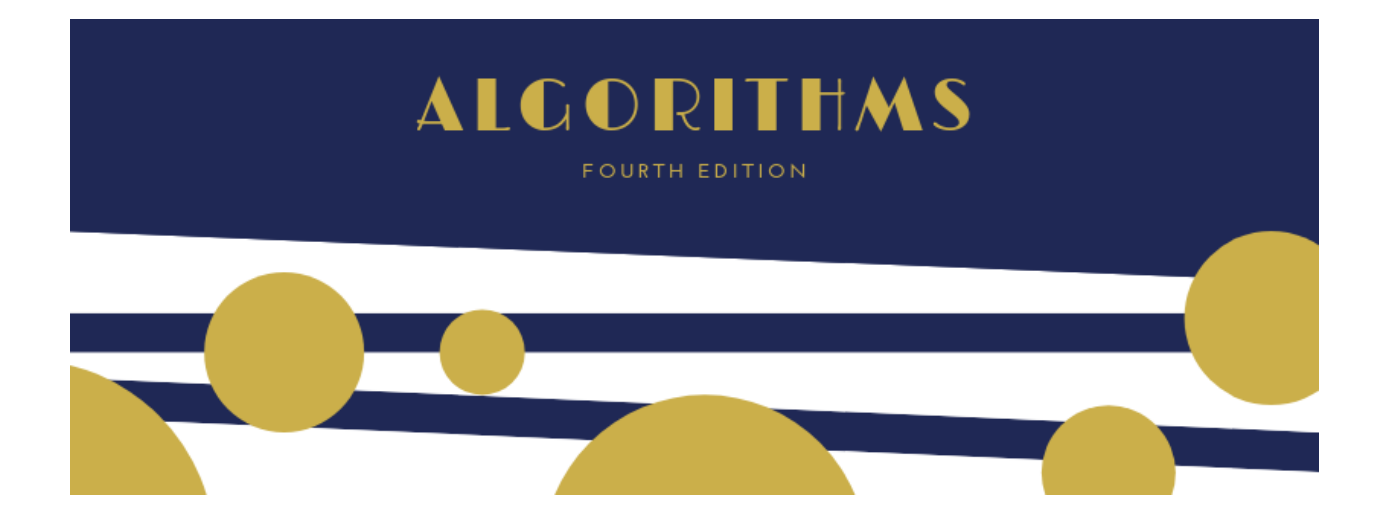

## CHAPTER<sup>1</sup>

### Installation

### <span id="page-6-1"></span><span id="page-6-0"></span>**1.1 Stable release**

To install algorithms, run this command in your terminal:

pip install algorithms

This is the preferred method to install algorithms, as it will always install the most recent stable release.

If you don't have [pip](https://pip.pypa.io) installed, this [Python installation guide](http://docs.python-guide.org/en/latest/starting/installation/) can guide you through the process.

### <span id="page-6-2"></span>**1.2 From sources**

The sources for algorithms can be downloaded from the [Github repo.](https://github.com/yngtodd/algorithms)

You can either clone the public repository:

git clone git://github.com/yngtodd/algorithms

Or download the [tarball:](https://github.com/yngtodd/algorithms/tarball/master)

curl -OL https://github.com/yngtodd/algorithms/tarball/master

#### Once you have a copy of the source, you can install it with:

```
python setup.py install
```
Usage

#### <span id="page-8-0"></span>To use Algorithms Fourth Edition in a project:

import algorithms

## **Contributing**

<span id="page-10-0"></span>Contributions are welcome, and they are greatly appreciated! Every little bit helps, and credit will always be given. You can contribute in many ways:

### <span id="page-10-1"></span>**3.1 Types of Contributions**

#### **3.1.1 Report Bugs**

Report bugs at [https://github.com/yngtodd/algorithms/issues.](https://github.com/yngtodd/algorithms/issues)

If you are reporting a bug, please include:

- Your operating system name and version.
- Any details about your local setup that might be helpful in troubleshooting.
- Detailed steps to reproduce the bug.

#### **3.1.2 Fix Bugs**

Look through the GitHub issues for bugs. Anything tagged with "bug" is open to whoever wants to implement it.

#### **3.1.3 Implement Features**

Look through the GitHub issues for features. Anything tagged with "feature" is open to whoever wants to implement it.

#### **3.1.4 Write Documentation**

Algorithms Fourth Edition could always use more documentation, whether as part of the official Algorithms Fourth Edition docs, in docstrings, or even on the web in blog posts, articles, and such.

#### **3.1.5 Submit Feedback**

The best way to send feedback is to file an issue at [https://github.com/yngtodd/algorithms/issues.](https://github.com/yngtodd/algorithms/issues)

If you are proposing a feature:

- Explain in detail how it would work.
- Keep the scope as narrow as possible, to make it easier to implement.
- Remember that this is a volunteer-driven project, and that contributions are welcome :)

### <span id="page-11-0"></span>**3.2 Get Started!**

Ready to contribute? Here's how to set up *algorithms* for local development.

- 1. [Fork](https://github.com/Nekroze/algorithms/fork) the *algorithms* repo on GitHub.
- 2. Clone your fork locally:

git clone git@github.com:your\_name\_here/algorithms.git

3. Create a branch for local development:

git checkout -b name-of-your-bugfix-or-feature

Now you can make your changes locally.

4. When you're done making changes, check that your changes pass style and unit tests, including testing other Python versions with tox:

tox

To get tox, just pip install it.

5. Commit your changes and push your branch to GitHub:

```
git add .
git commit -m "Your detailed description of your changes."
git push origin name-of-your-bugfix-or-feature
```
6. Submit a pull request through the GitHub website.

### <span id="page-11-1"></span>**3.3 Pull Request Guidelines**

Before you submit a pull request, check that it meets these guidelines:

- 1. The pull request should include tests.
- 2. If the pull request adds functionality, the docs should be updated. Put your new functionality into a function with a docstring, and add the feature to the list in README.rst.

3. The pull request should work for Python >= 3.6 and for PyPy. Check <https://travis-ci.org/yngtodd/algorithms> under pull requests for active pull requests or run the tox command and make sure that the tests pass for all supported Python versions.

## <span id="page-12-0"></span>**3.4 Tips**

To run a subset of tests:

py.test test/test\_algorithms.py

## **Credits**

## <span id="page-14-1"></span><span id="page-14-0"></span>**4.1 Development Lead**

• Todd Young GitHub: [yngtodd](https://github.com/yngtodd)

## <span id="page-14-2"></span>**4.2 Contributors**

None yet. Why not be the first?

## History

## <span id="page-16-1"></span><span id="page-16-0"></span>**5.1 0.0.1 (2018-12-03)**

• First release on PyPI.

## Feedback

<span id="page-18-0"></span>If you have any suggestions or questions about Algorithms Fourth Edition feel free to email me at [youngmt1@ornl.gov.](mailto:youngmt1@ornl.gov)

If you encounter any errors or problems with Algorithms Fourth Edition, please let me know! Open an Issue at the GitHub <http://github.com/yngtodd/algorithms> main repository.